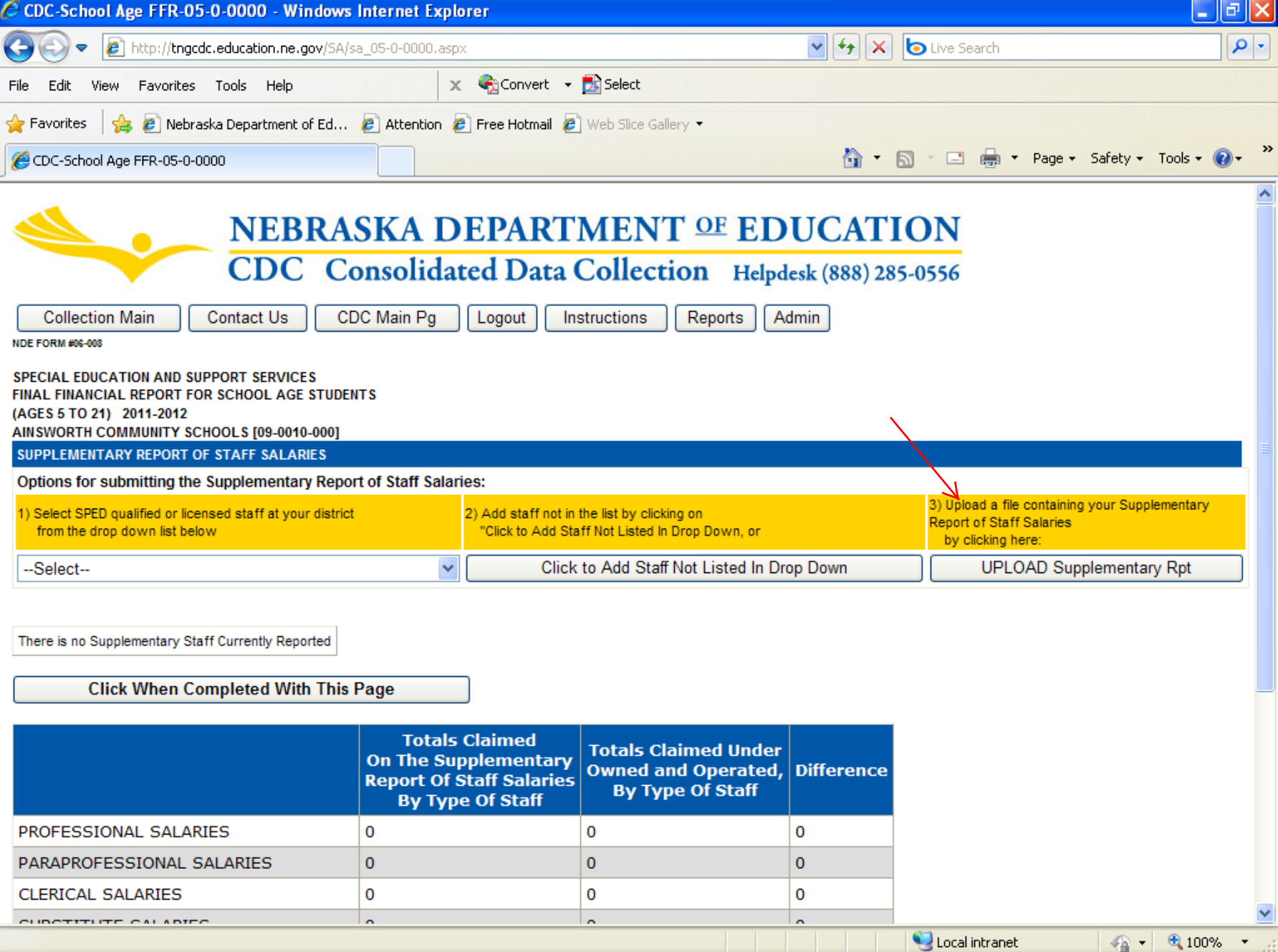

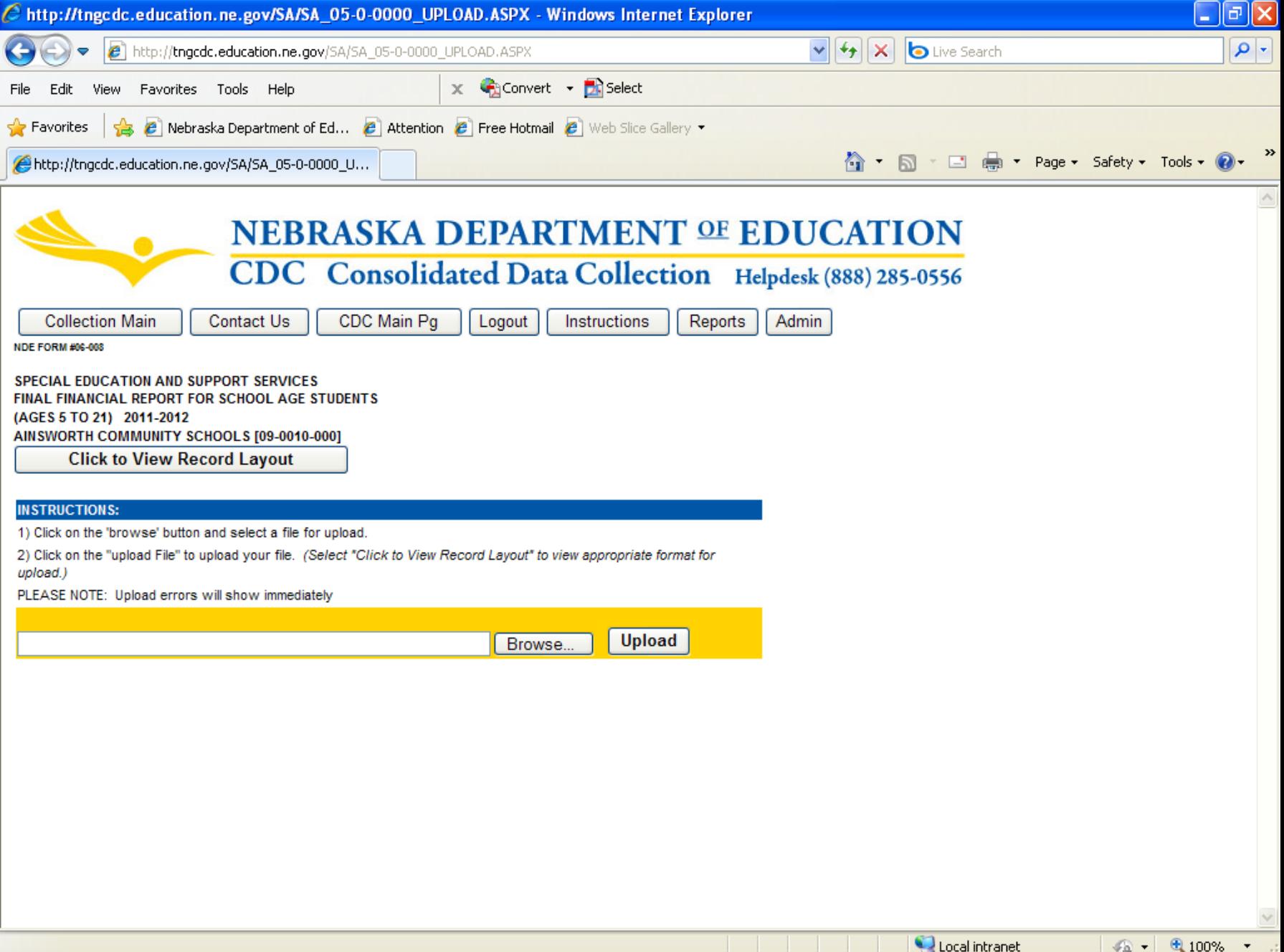

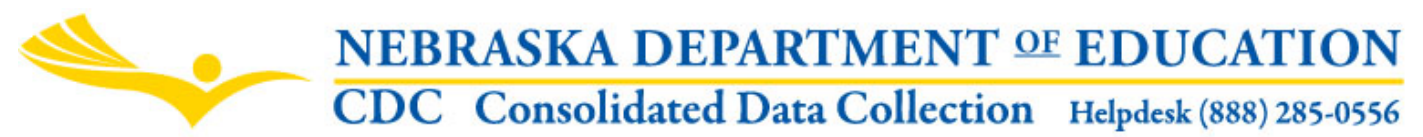

SPECIAL EDUCATION AND SUPPORT SERVICES FINAL FINANCIAL REPORT FOR SCHOOL AGE STUDENTS (AGES 5 TO 21) RECORD LAYOUT FOR UPLOAD – SUPPLEMENTARY REPORT OF EXPENDITURES

*Please note: If you choose to upload staff into the Supplementary Report of Expenditures in the School Age Final Financial, any data previously uploaded or entered for the current year will be deleted.*

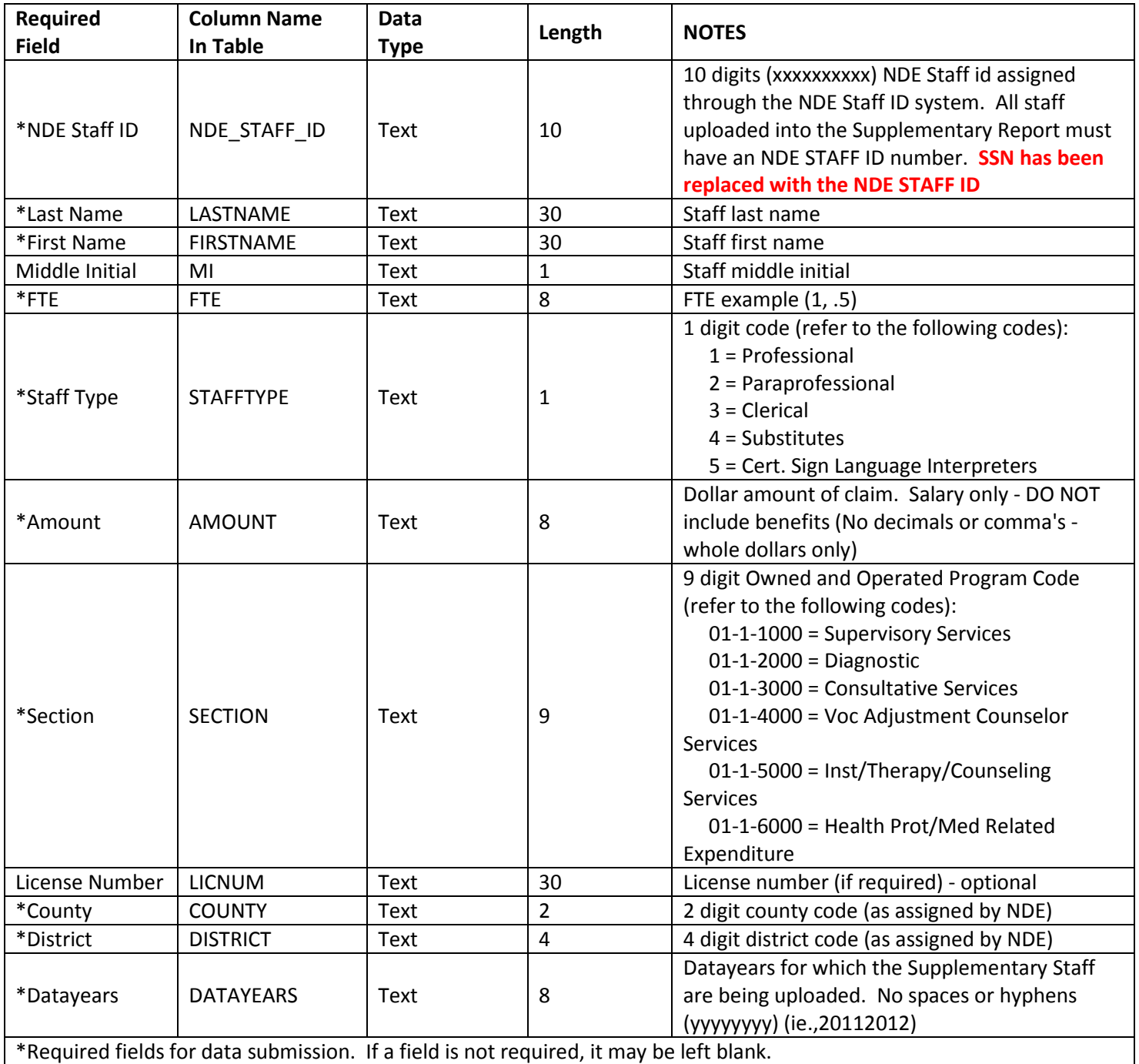

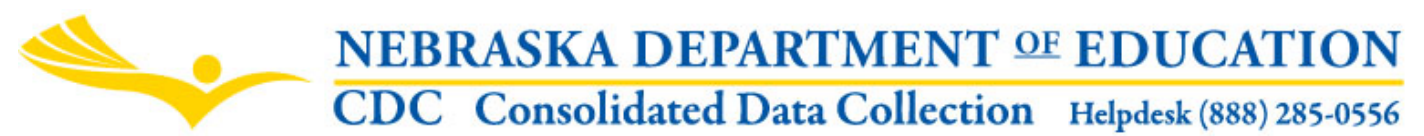

SPECIAL EDUCATION AND SUPPORT SERVICES FINAL FINANCIAL REPORT FOR SCHOOL AGE STUDENTS (AGES 5 TO 21) RECORD LAYOUT FOR UPLOAD – SUPPLEMENTARY REPORT OF EXPENDITURES

Data should be submitted in a comma delimited format (see following example): 5555555555,MARTIN,SUSAN,L,1,1,60000,01-1-1000,,55,0001 3434343434,GRANT,TOM,,.5,4,10000,01-1-3000,,55,0001 6789876789,MARVEL,BRET,L,1,2,100000,01-1-3000,234DF3345,55,0001

Files may be prepared in Excel and saved as a .csv file for the upload. In order to do this, please refer to the following instructions:

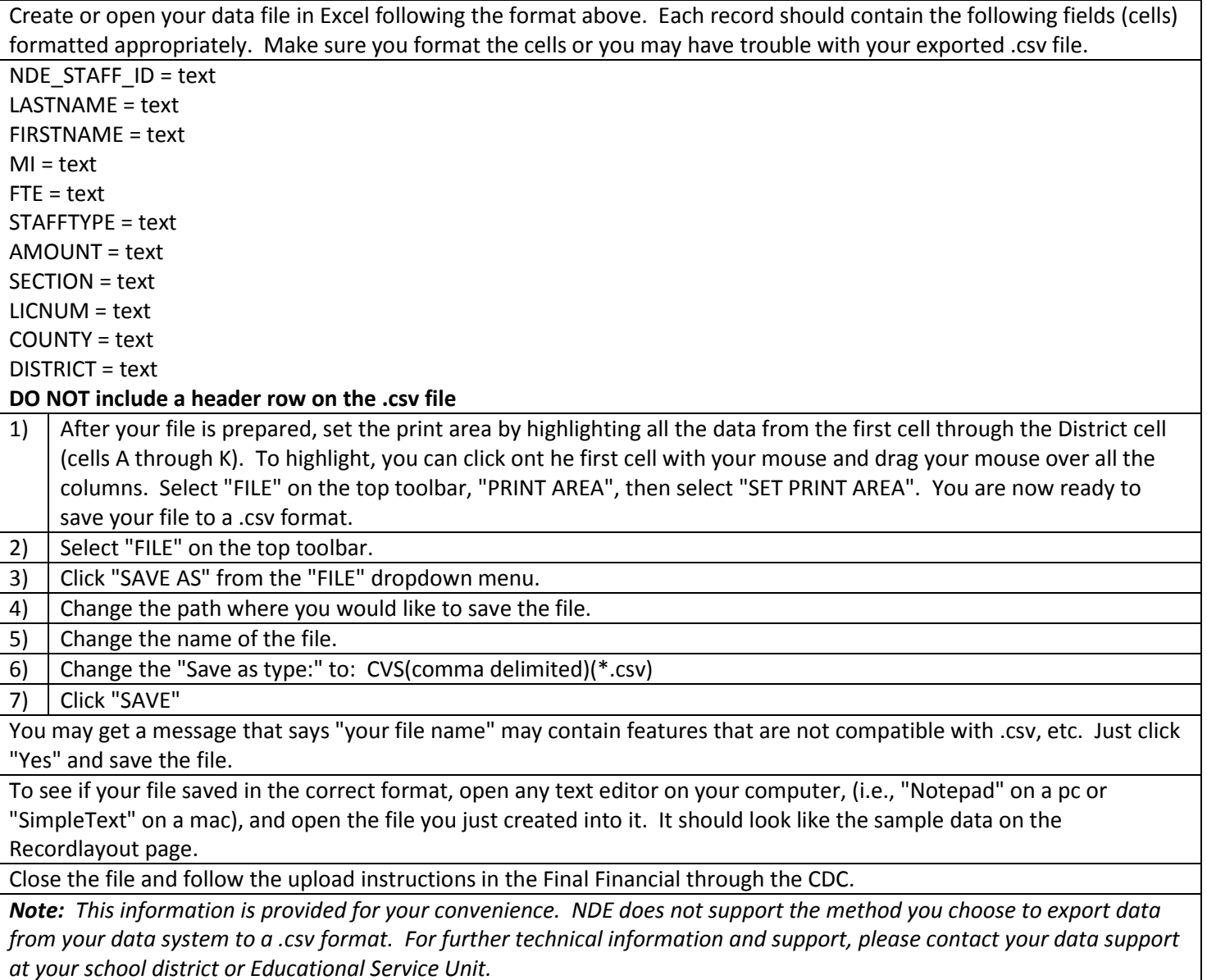